## V VISUAL<br>COMPONENTS Fyzikální\_simulace\_uzlu ( ) > 23 D D D D D D

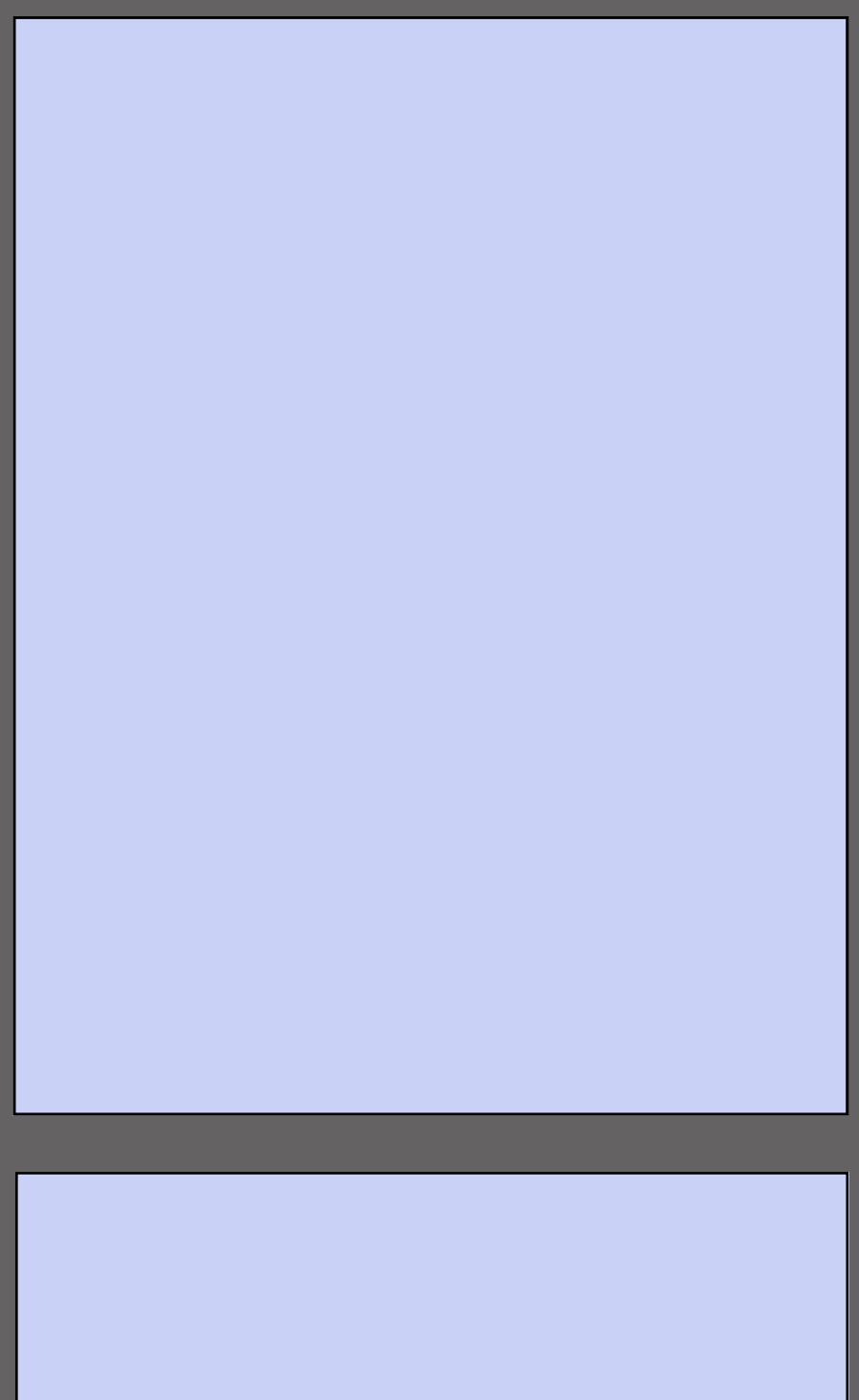

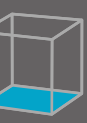